# **DEVELOPMENT OF A FULLY AUTOMATED TRANSPORT AIRCRAFT FUSELAGE MODELLING AND SIZING TOOL USING PYTHON**

### M. Petsch, D. Kohlgrüber, J. Walther Deutsches Zentrum für Luft- und Raumfahrt e.V. (DLR)

Wissen für Morgen

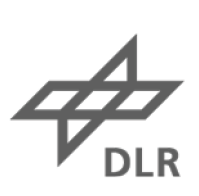

### **Übersicht**

- **1. Motivation**
- **2. Beispiel**  Flugzeugentwurf am DLR
- **3. Austausch** CPACS Datensatz
- **4. Toolumgebung**  Rumpfstruktur Auslegung am DLR-BT
- **5. Zusammenfassung**
- **6. Ausblick**

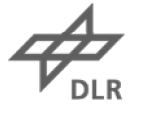

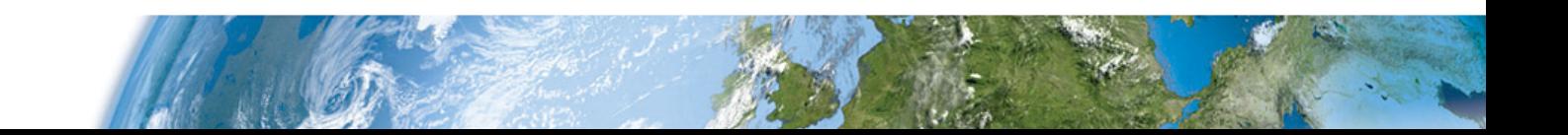

DLR.de • Folie 3> DLRK 2017 > M. Petsch • FUSELAGE MODELLING AND SIZING TOOL > 06.09.2017

# **1. Warum Tools Entwickeln für den Flugzeugvorentwurf? EmissionenFlu gzeu gvorentwurf?**

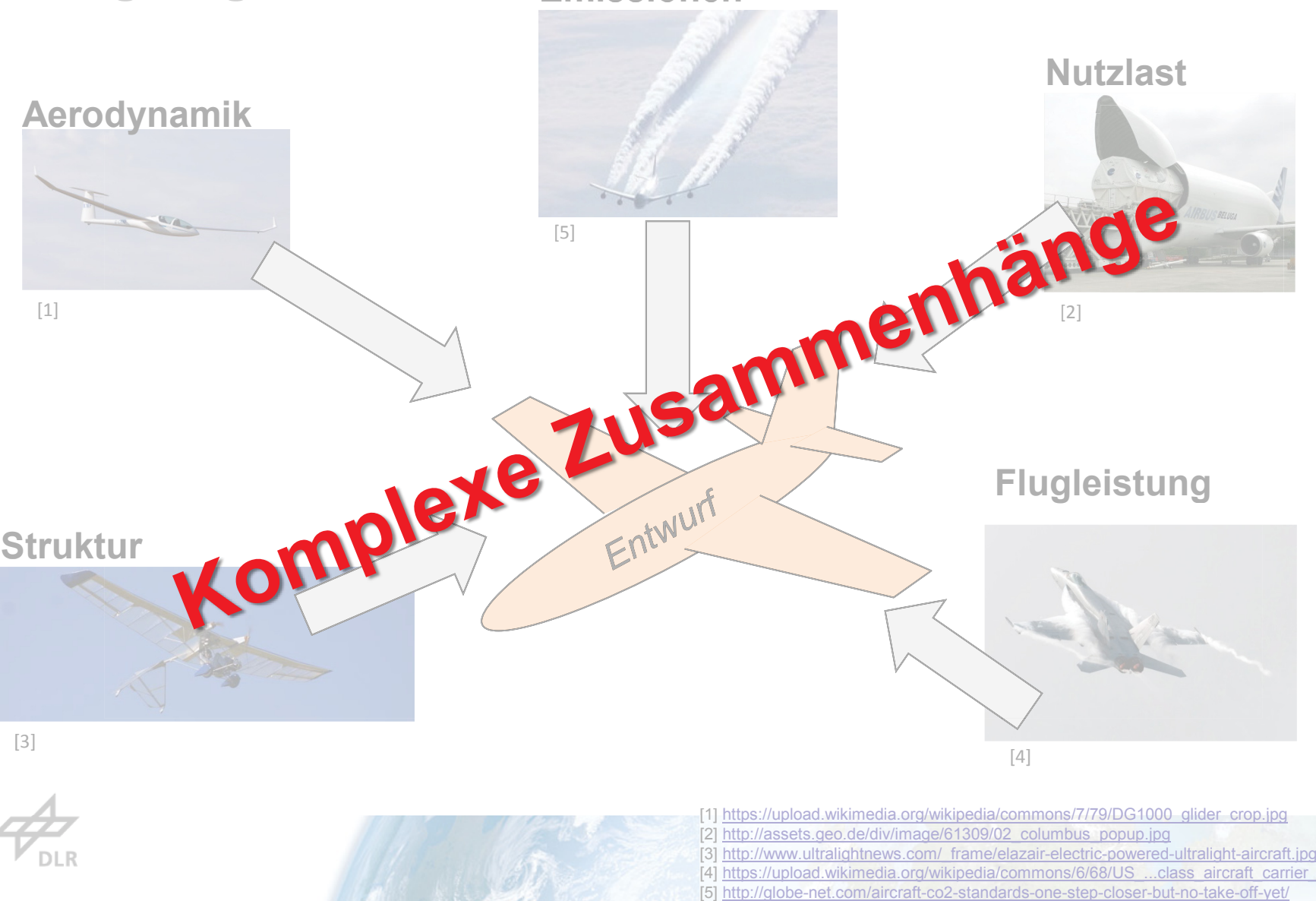

<sup>[4] &</sup>lt;u>https://upload.wikimedia.org/wikipedia/commons/6/68/US\_...class\_aircraft\_carrier\_US.jpg</u> [5] http://globe-net.com/aircraft-co2-standards-one-step-closer-but-no-take-off-yet/

# **1. Warum Tools Entwickeln für den Flugzeugvorentwurf?**

#### • **Aufwand**

Entwicklungszeit neuer Luftfahrzeuge verkürzen.

#### • **Effizienz/Emissionen**

Abschätzung z.B. Treibstoffverbrauch im Vorentwurf benötigt:

- hochgenaue, numerische Methoden
- komplexe, multidisziplinäre Interaktion

#### • **Entwicklungsprozess**

- Bisher: Schrittweiser Entwurfsablauf
- Zukünftig: individuelle, multidisziplinäre Tools
- **Datenaustausch**

XML-Datensatz als Parameteraustausch

= **CPACS** (Common Parametric Aircraft Configuration Scheme)

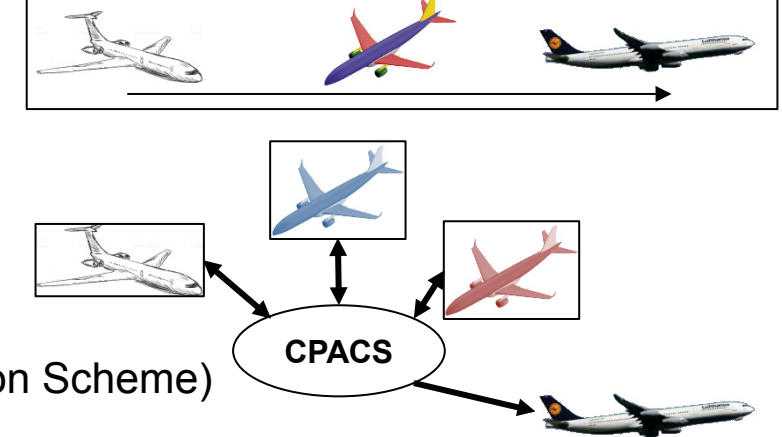

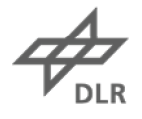

# **2. Beispiel MDO (Multidisciplinary Design Optimization) im Flugzeugvorentwurf am DLR**

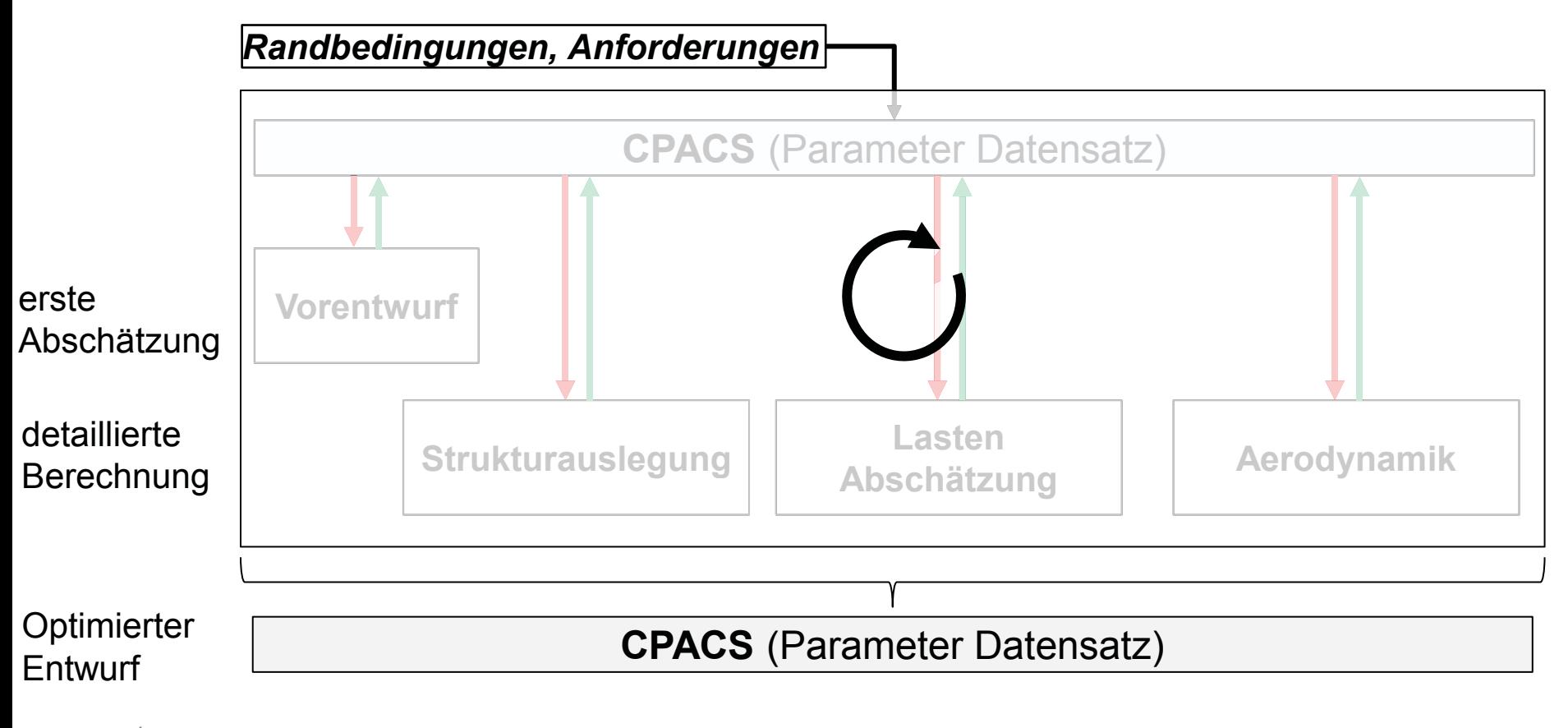

$$
\mathcal{A}_{\text{\tiny{DLR}}}
$$

#### **3. CPACS (Common Parametric Aircraft Configuration arametric Aircraft Configuratio** CPACS **Scheme)**  $\triangleright$  header a vehicles

#### **XML-DATENSATZ**

- Geometrie (Oberfläche)
- Struktur (Definitionen)
- Profile (z.B. Balkenprofil für Spant)
- Lasten

•…

• Materialien

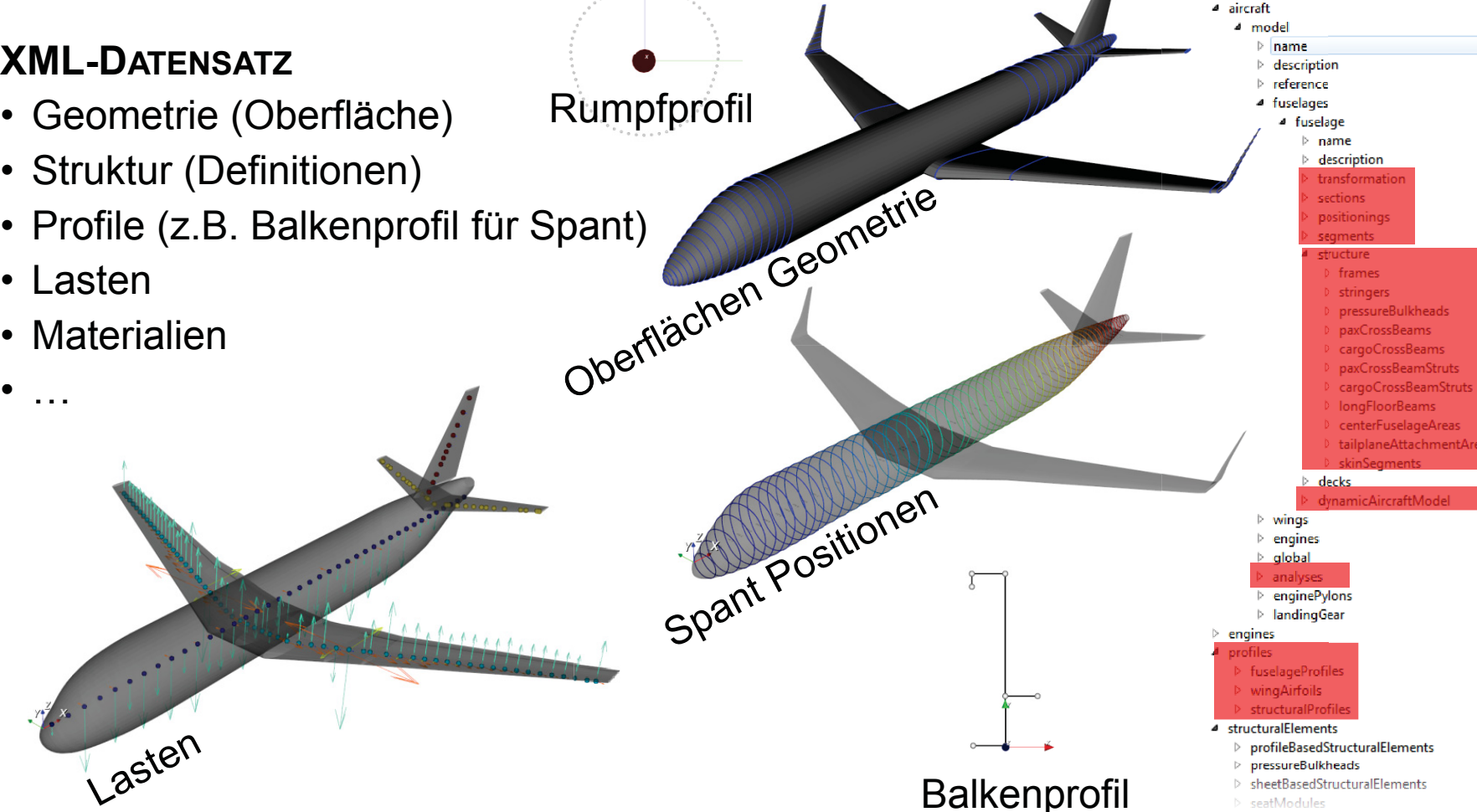

*(Parametric Numerical Design and Optimization Routines for Aircraft)*

**PRIMÄRES ENTWICKLUNGSZIEL** (DLR-BT)

• **Massenabschätzung** Rumpfstruktur

### **ENTWICKLUNGSSCHRITTE**

- Schnittstellen zu CPACS aufbauen/vereinfachen
- Automatisierte/parametrisierte Finite Elemente (FE) Modell Generierung
- Schnittstelle zu FE-Lösern herstellen
- Dimensionierung der FE-Struktur anhand von Lastfällen
- Strukturmasse/Hautdicken auswerten

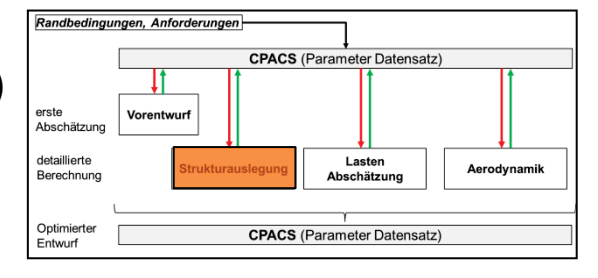

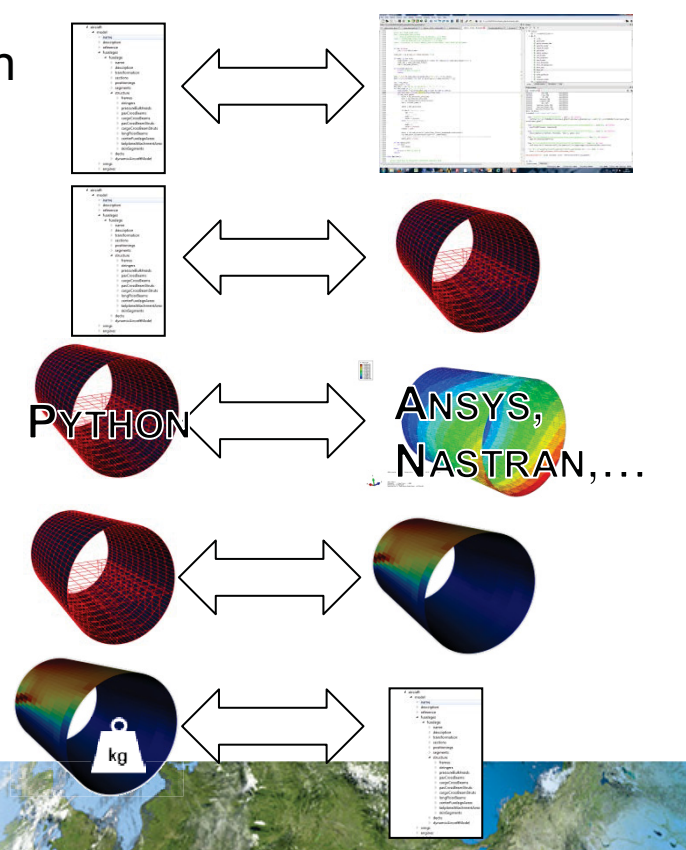

*(Parametric Numerical Design and Optimization Routines for Aircraft)*

### **WARUM NEUE TOOLUMGEBUNG? RUM**

Tool TRAFUMO existiert bereits [1]

- ANSYS APDL basiert  $\rightarrow$  eit $\odot$  schränkt, langsam kt, langsam
- Austausch (andere Formate) erschwert
- ANSYS APDL basiert → eite schränkt, landere Formateller<br>• Austausch (andere Formate) erschwert<br>• Umständlich Formateller (durch APDL)

### **FAZIT: NEUENTWICKLUNG PANDORA**

- 
- Python Programmierung<br>• Opensource (Numpv. OCC •• Opensource (Numpy, OCC, VTK, lxml,…) l
- **Unabhängig von kommerzieller Software xel**ler So<br>ierbar
- **beliebige FE-LöseDintegrierbar**
- •**GUI zur erleichterten Nutzung**
- **Modular** weitere Einsatzmöglichkeiten
- •*In Entwicklung ca. seit 2016… En g*

[1] J.SCHERER, D. KOHLGRÜBER, F. DORBATH, M. SOROUR - A FINITE ELEMENT BASED TOOL CHAIN FOR STRUCTURAL SIZING OF TRANSPORT AIRCRAFT IN PRELIMINARY AIRCARFT DESIGN" DLRK 2013, STUTTGART

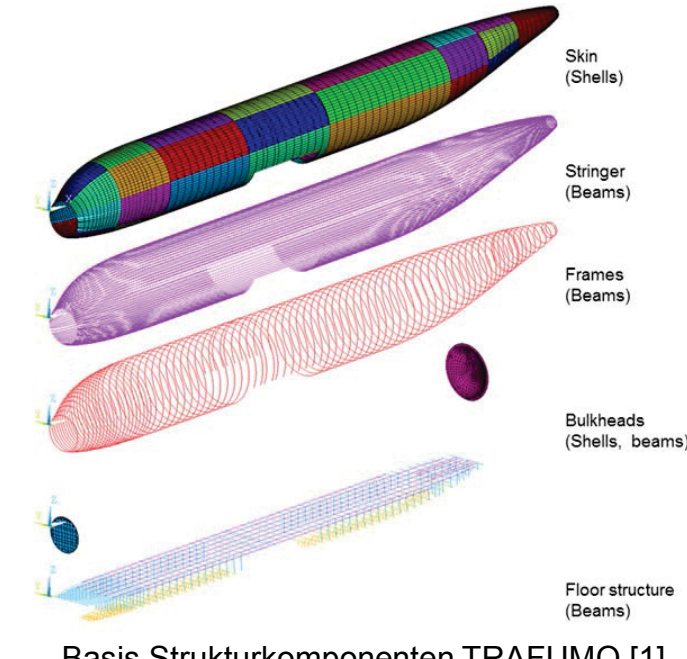

Basis Strukturkomponenten TRAFUMO [1]

*(Parametric Numerical Design and Optimization Routines for Aircraft)*

### **Pakete der Toolumgebung:**

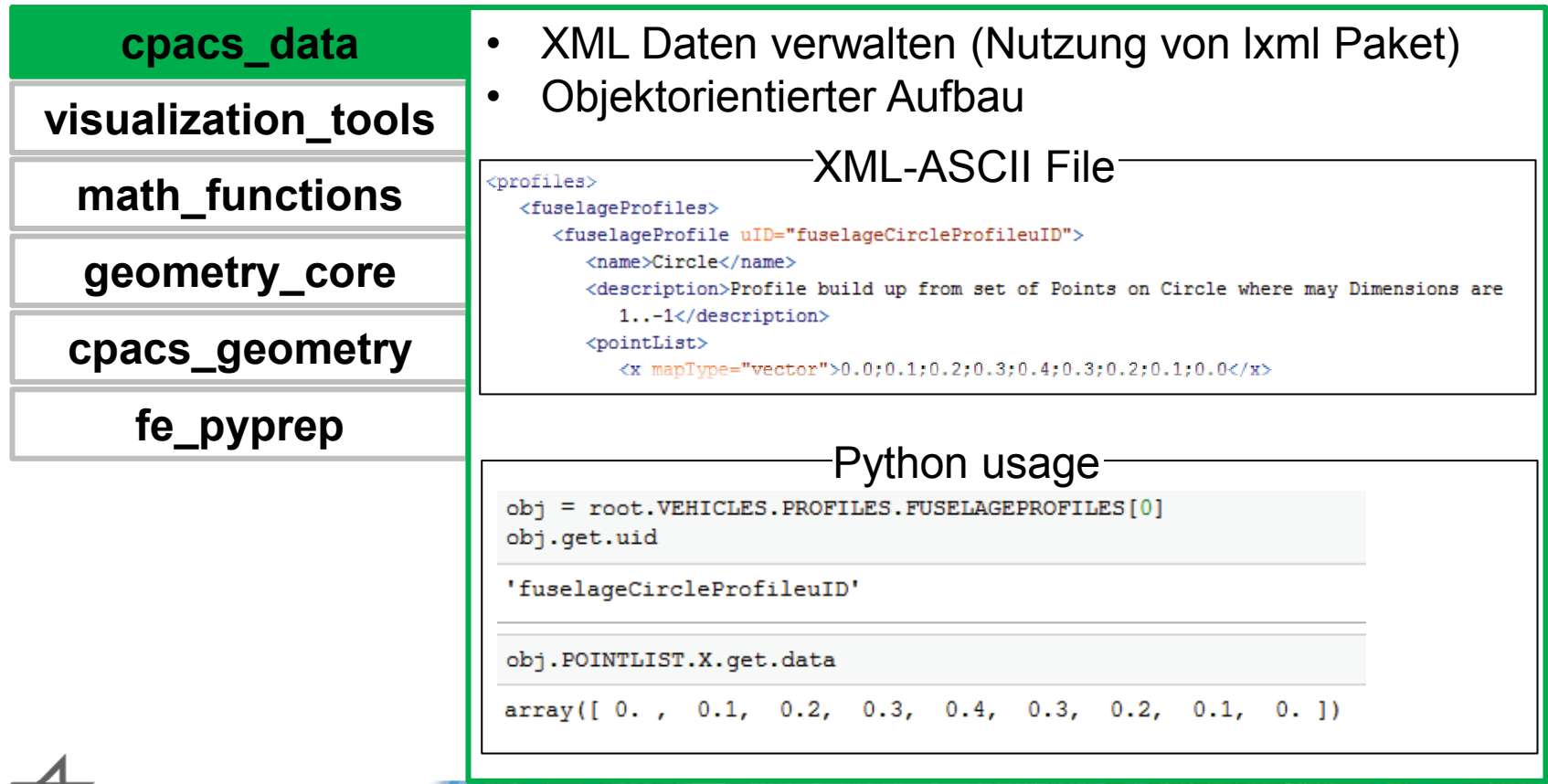

*(Parametric Numerical Design and Optimization Routines for Aircraft)*

### **Pakete der Toolumgebung:**

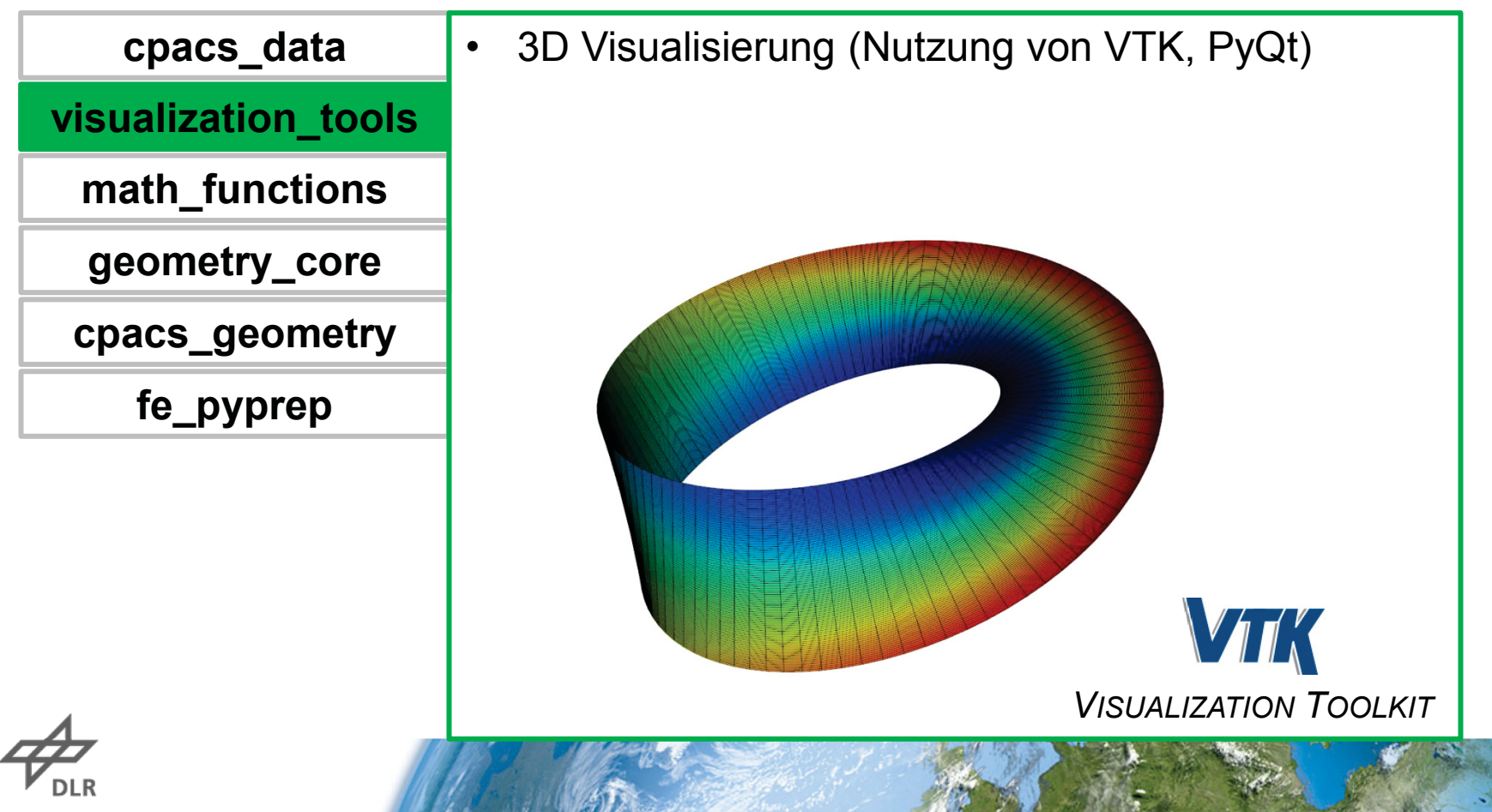

*(Parametric Numerical Design and Optimization Routines for Aircraft)*

### **Pakete der Toolumgebung:**

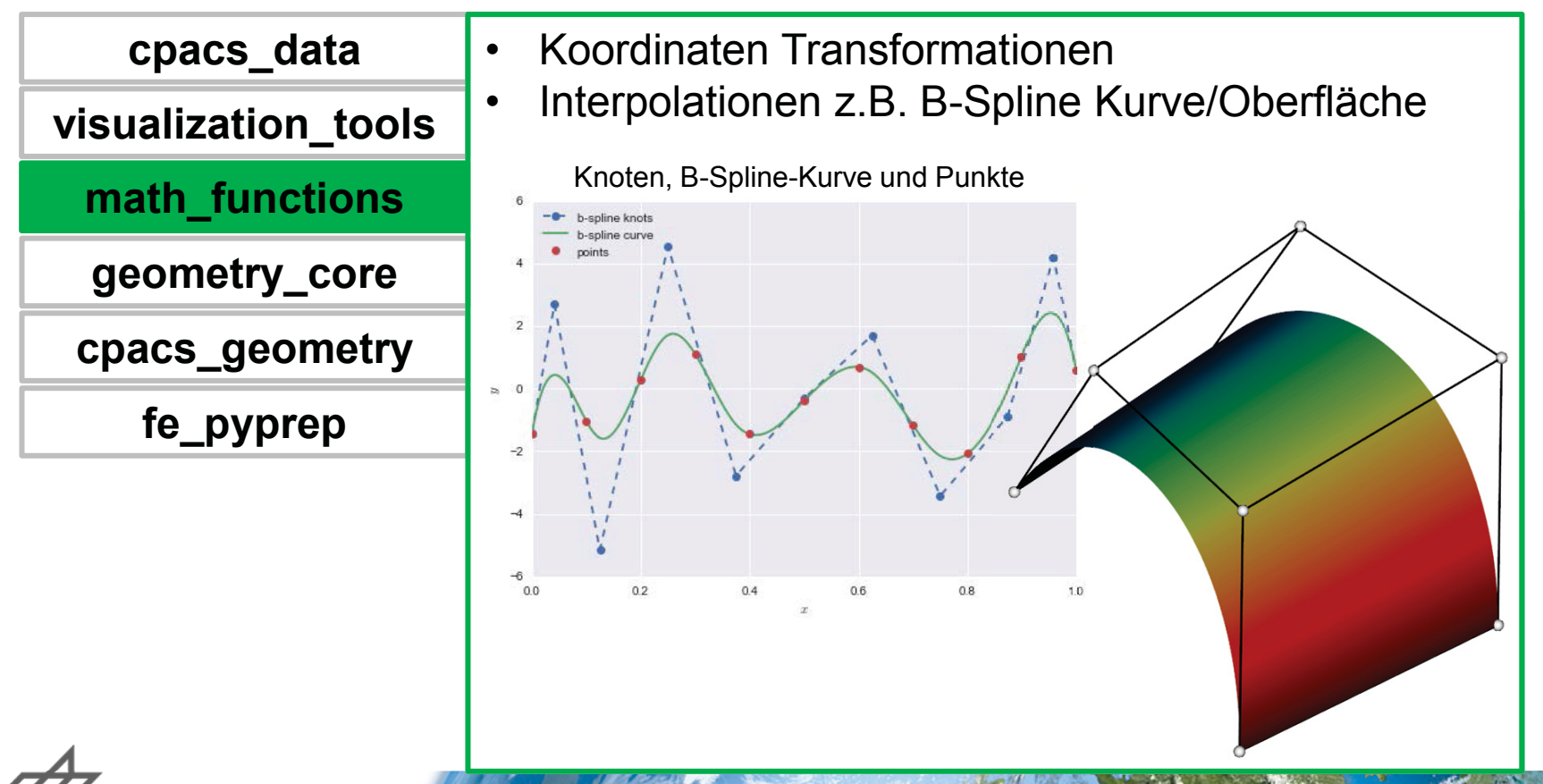

*(Parametric Numerical Design and Optimization Routines for Aircraft)*

### **Pakete der Toolumgebung:**

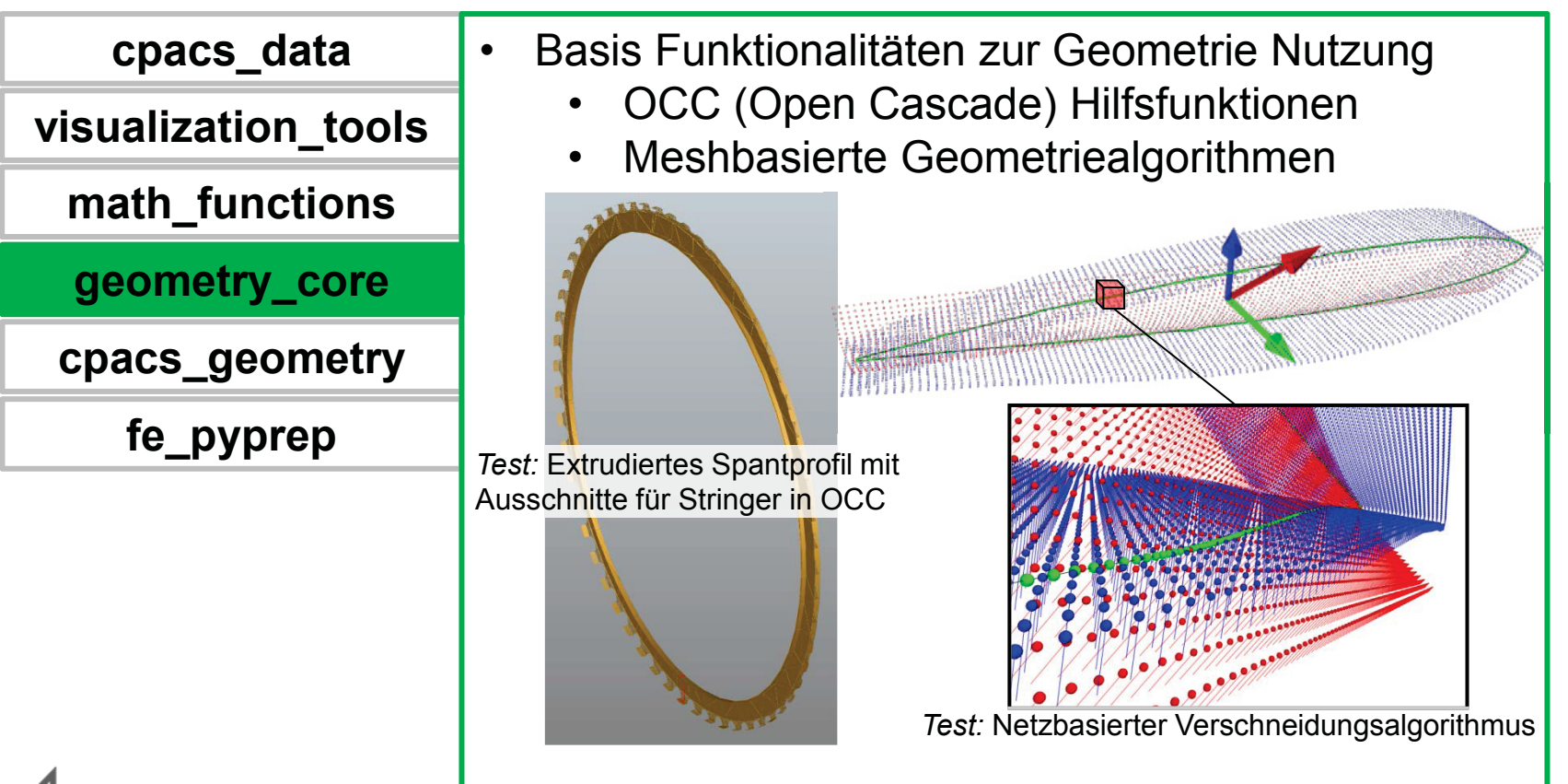

*(Parametric Numerical Design and Optimization Routines for Aircraft)*

#### **Pakete der Toolumgebung:**

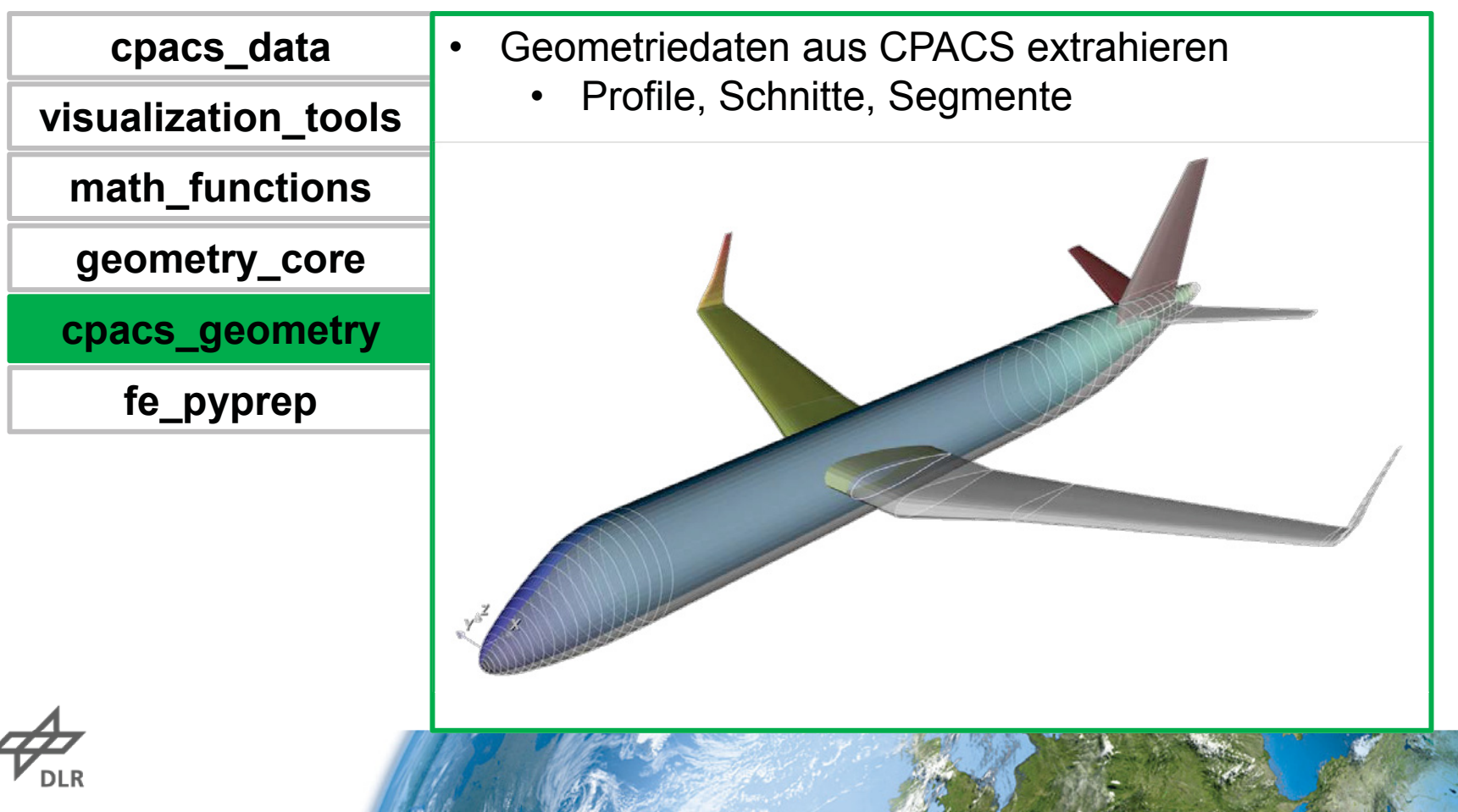

*(Parametric Numerical Design and Optimization Routines for Aircraft)*

### **Pakete der Toolumgebung:**

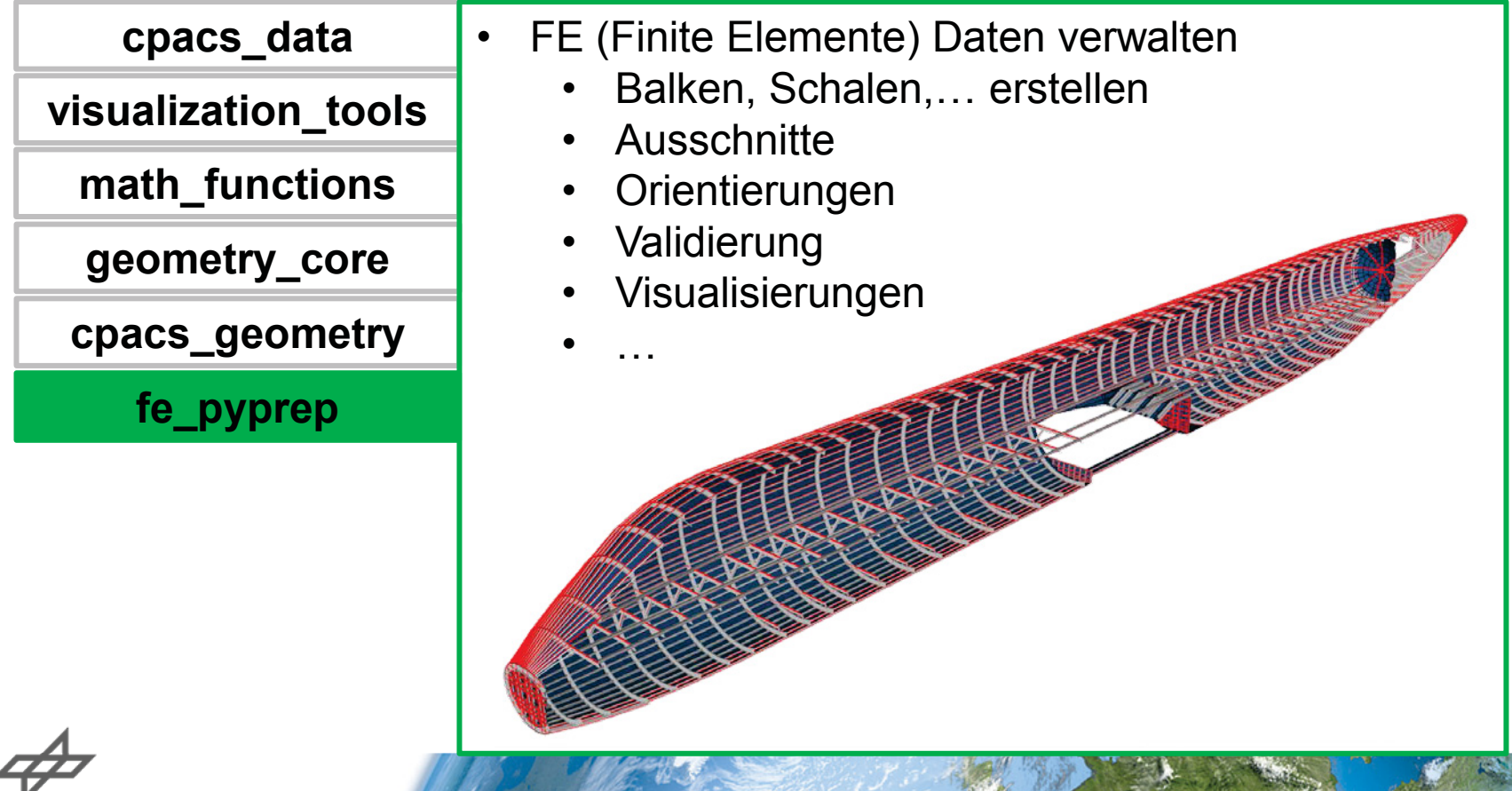

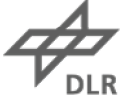

*(Parametric Numerical Design and Optimization Routines for Aircraft)*

#### **Pakete der Toolumgebung:**

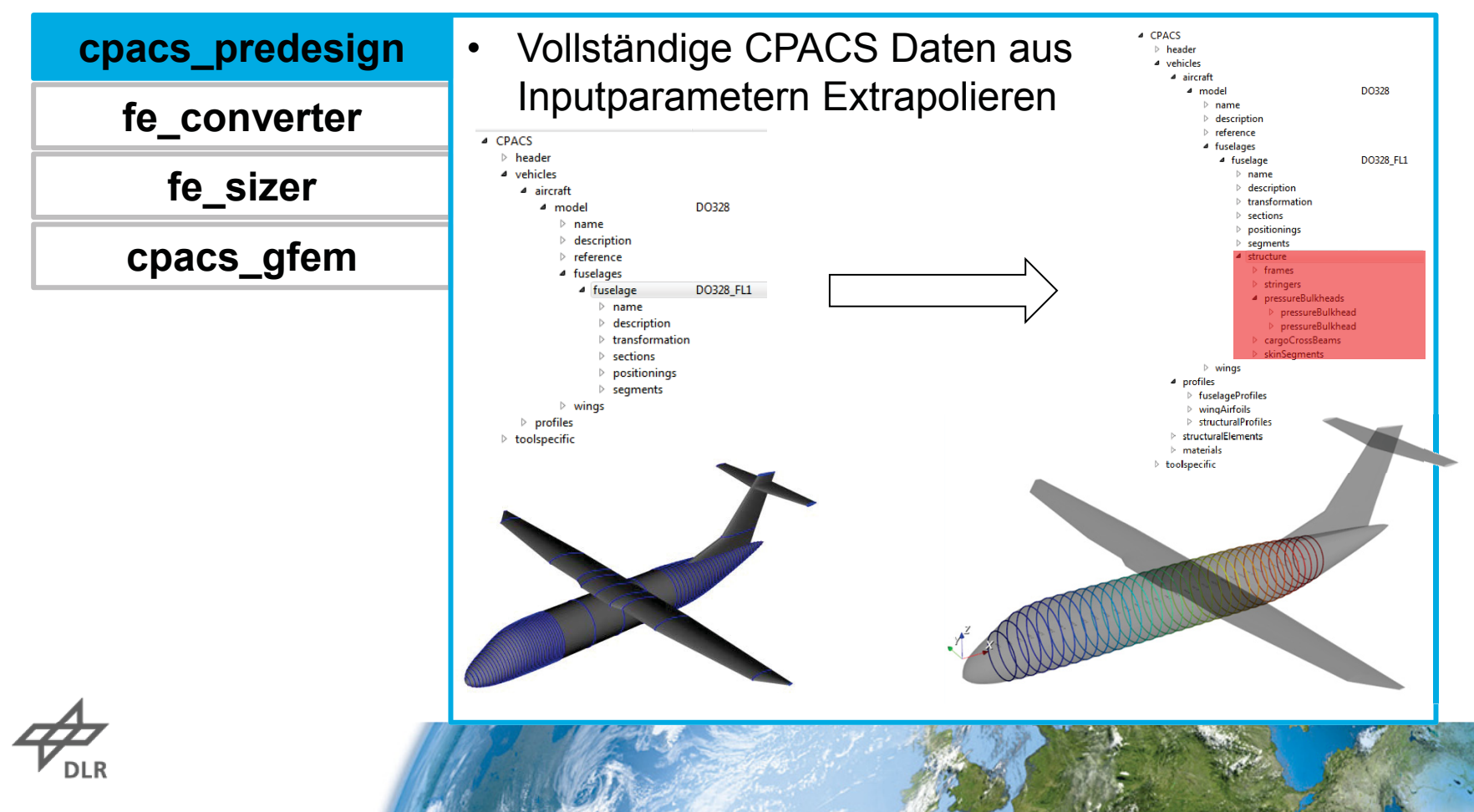

*(Parametric Numerical Design and Optimization Routines for Aircraft)*

### **Pakete der Toolumgebung:**

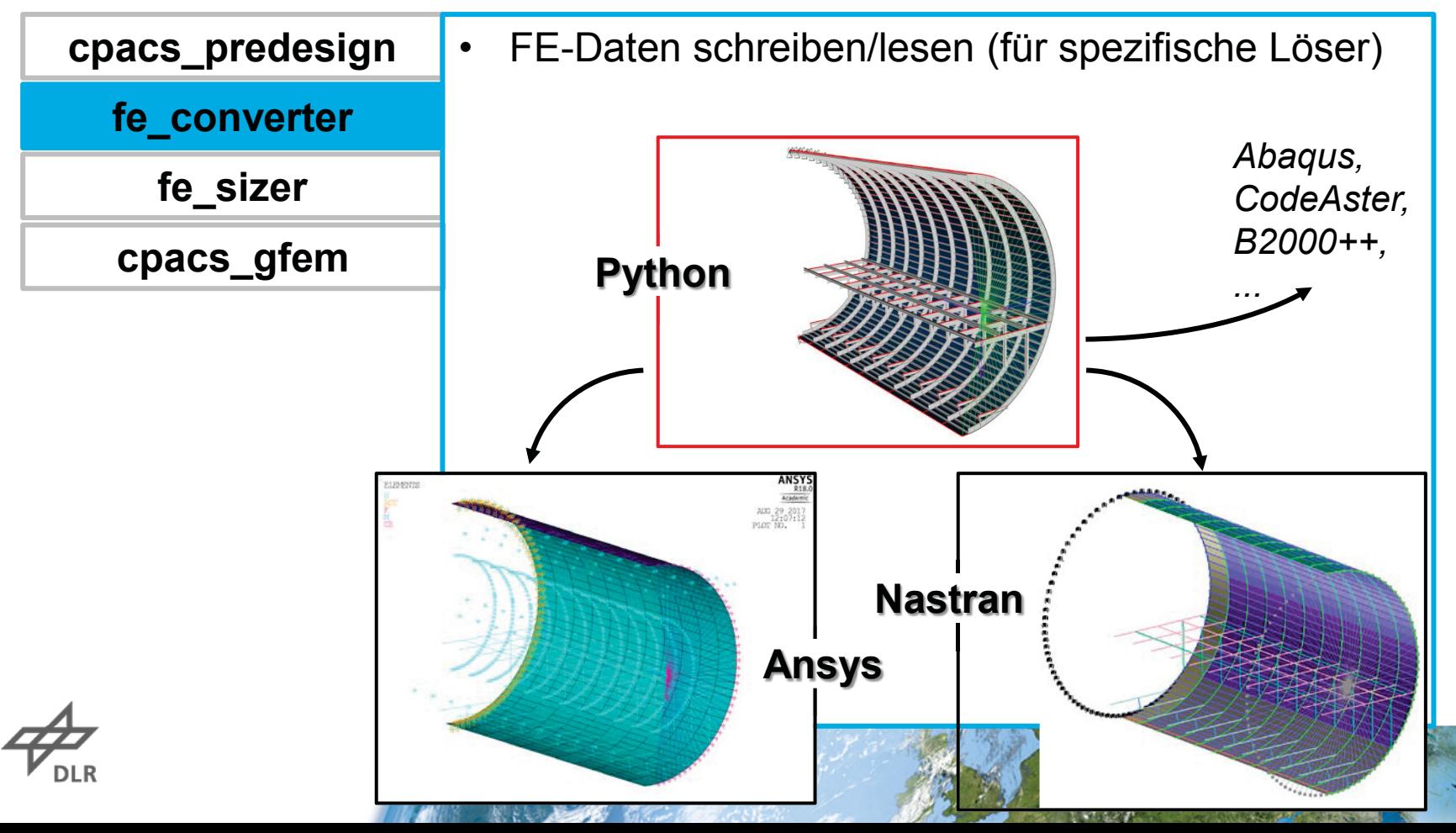

*(Parametric Numerical Design and Optimization Routines for Aircraft)*

#### **Pakete der Toolumgebung:**

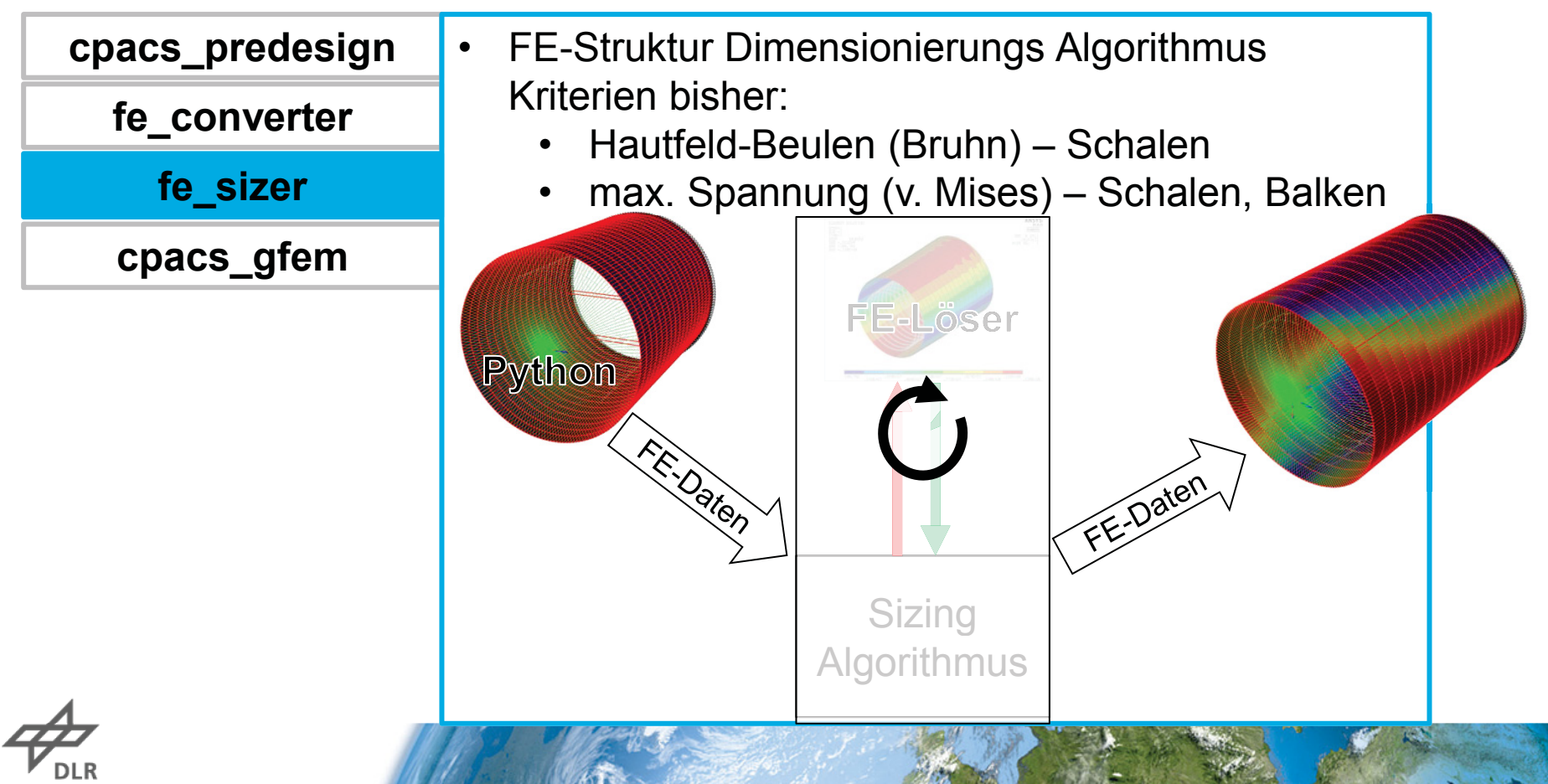

*(Parametric Numerical Design and Optimization Routines for Aircraft)*

#### **Pakete der Toolumgebung:**

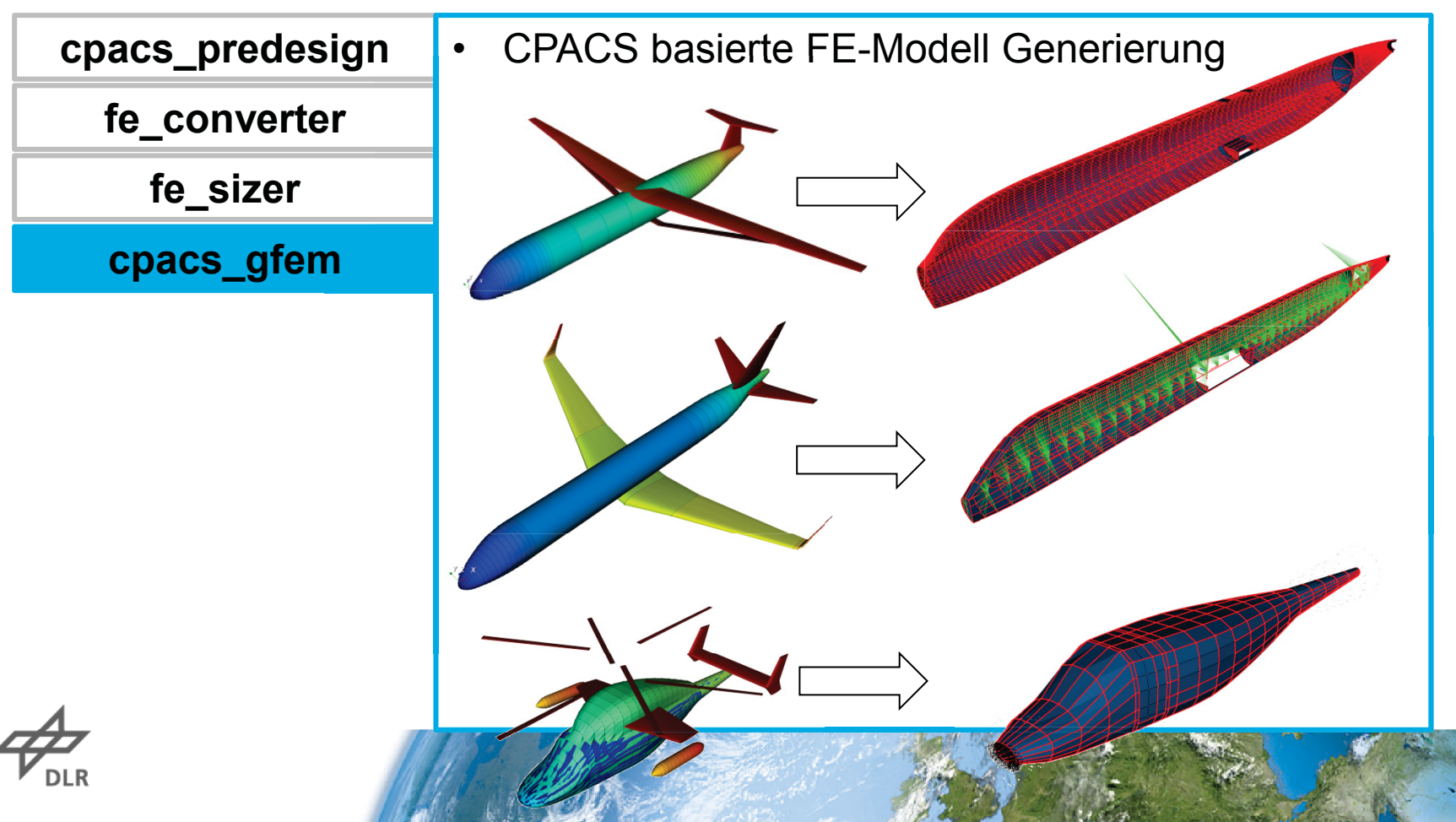

*(Parametric Numerical Design and Optimization Routines for Aircraft)*

#### **Pakete der Toolumgebung:**

#### **Anwendung**

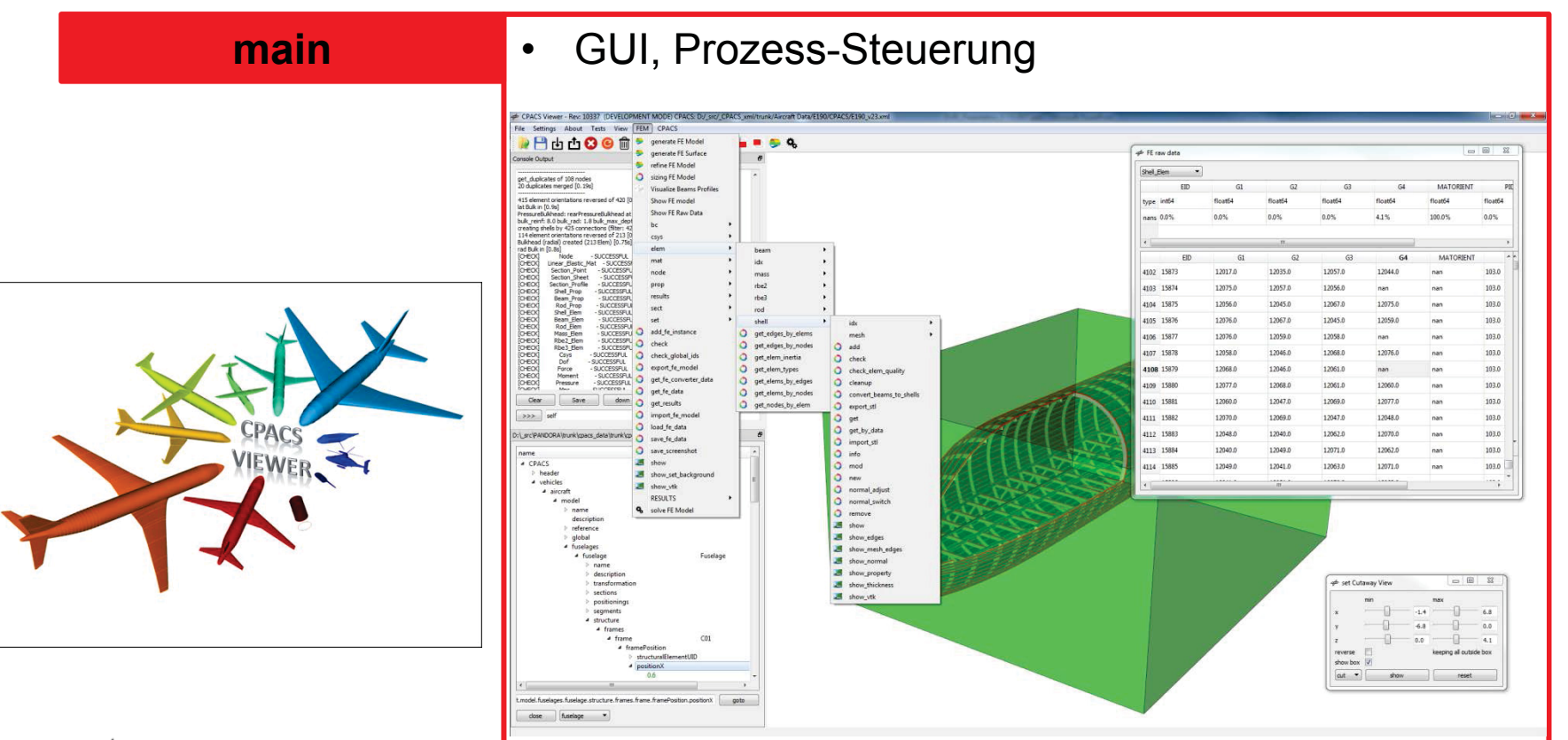

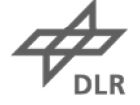

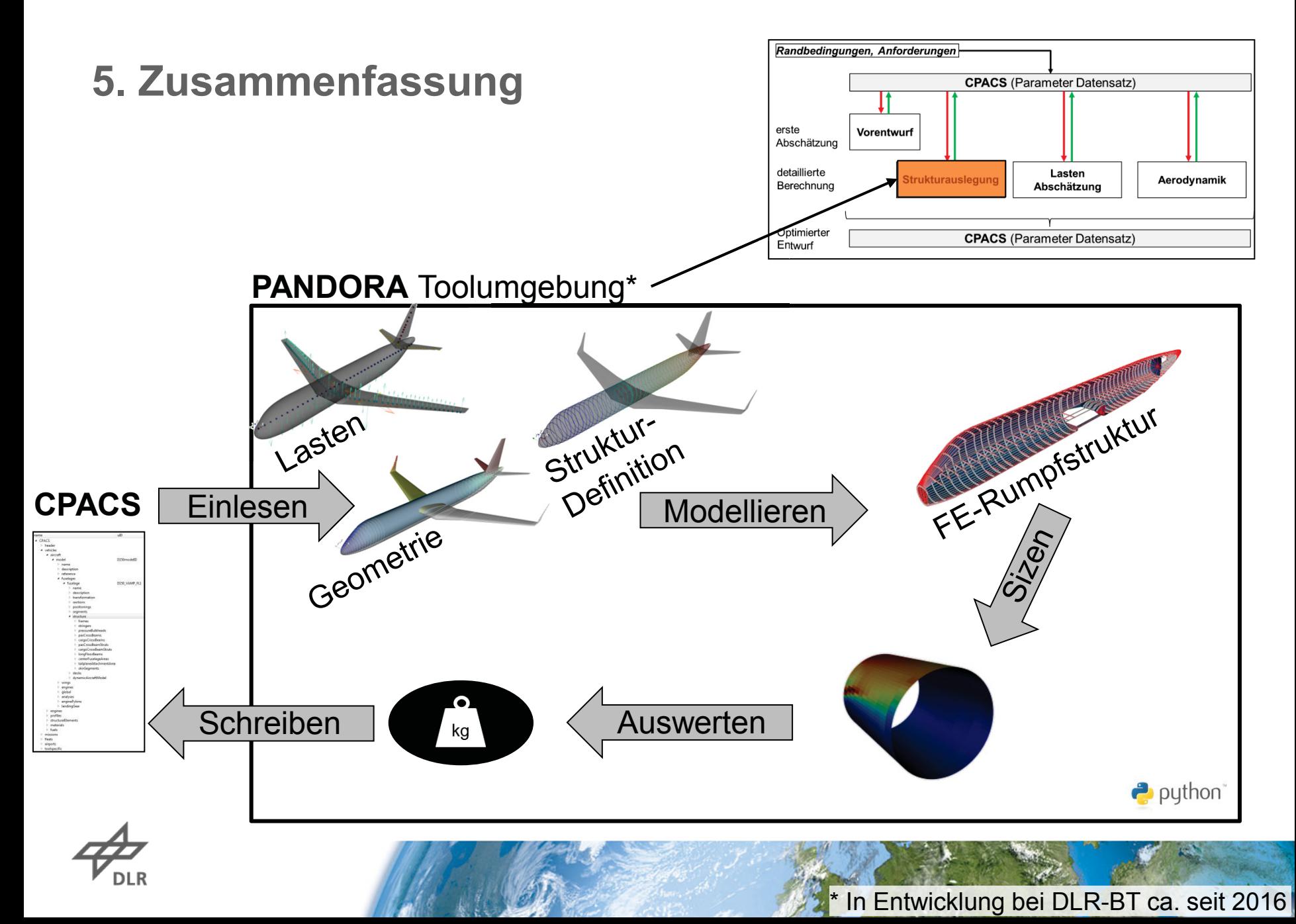

# **6. Ausblick**

#### **PRIMÄRES ENTWICKLUNGSZIEL**

• Massenabschätzung Rumpfstruktur

#### **ENTWICKLUNGSSCHRITTE**

- Schnittstellen zu CPACS vereinfachen<br>• Schnittstellen zu CPACS vereinfachen
- Automatisierte FE Modell Generierung DIRG • Fole 26 • DIRK 2017 > M. Petsch • FUSELAGE MODELLING AND SIZING TOOL > 06.09.2017<br> **6. Ausblick**<br>
• Massenabschätzung Rumpfstruktur<br>
ENTWICKLUNGSSCHRITTE<br>
• Schnittstellen zu CPACS vereinfachen<br>
• Automatisierte FE
- Schnittstelle zu FE-Lösern
- Dimensionierung der FE-Struktur

#### **ZUKÜNFTIGES ENTWICKLUNGSPOTENTIAL**

o Detaillierte Crash/Ditching Modelle o Weitere Dimensionierungs-Kriterien  $\circ$  Optimierung der Struktur o Ausbau der GUI

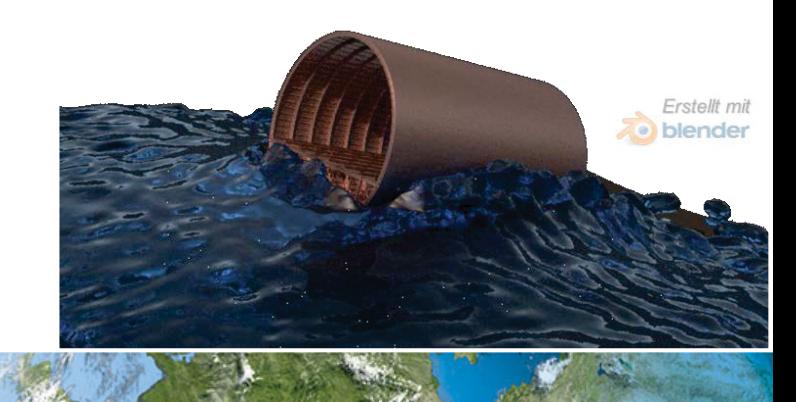

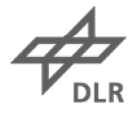

**MICHAEL PETSCH** (*MICHAEL.PETSCH@DLR.DE)* DEUTSCHES ZENTRUM FÜR LUFT- UND RAUMFAHRT (DLR) INSTITUT FÜR BAUWEISEN UND STRUKTURTECHNOLOGIE (BT) PFAFFENWALDRING 38-40 | 70569 STUTTGART *TEL.: +49 711 6862 368* Vielen Dank für Ihre Aufmerkssemkert

Fragen?

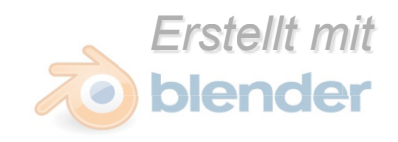

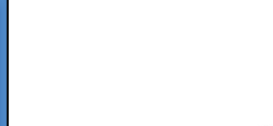